### **BAB III**

# **METODE PENELITIAN**

### **3.1 Jenis dan Rancangan Penelitian**

Jenis penelitian yang digunakan adalah *Pre Experiment.* Dalam penelitian ini menggunakan rancangan penelitian *one group pretest-posttest*. Desain ini melibatkan satu kelompok yang diberi *pre-test* (O), diberi *treatment* (X) dan diberi *post-test*. Dalam rancangan ini dilakukan percobaan untuk mengetahui ada tidaknya pengaruh yang timbul akibat diberikannya perlakuan berupa komunikasi efektif pada akseptor KB IUD *Pasca Plasenta.*

# **3.2 Kerangka Kerja**

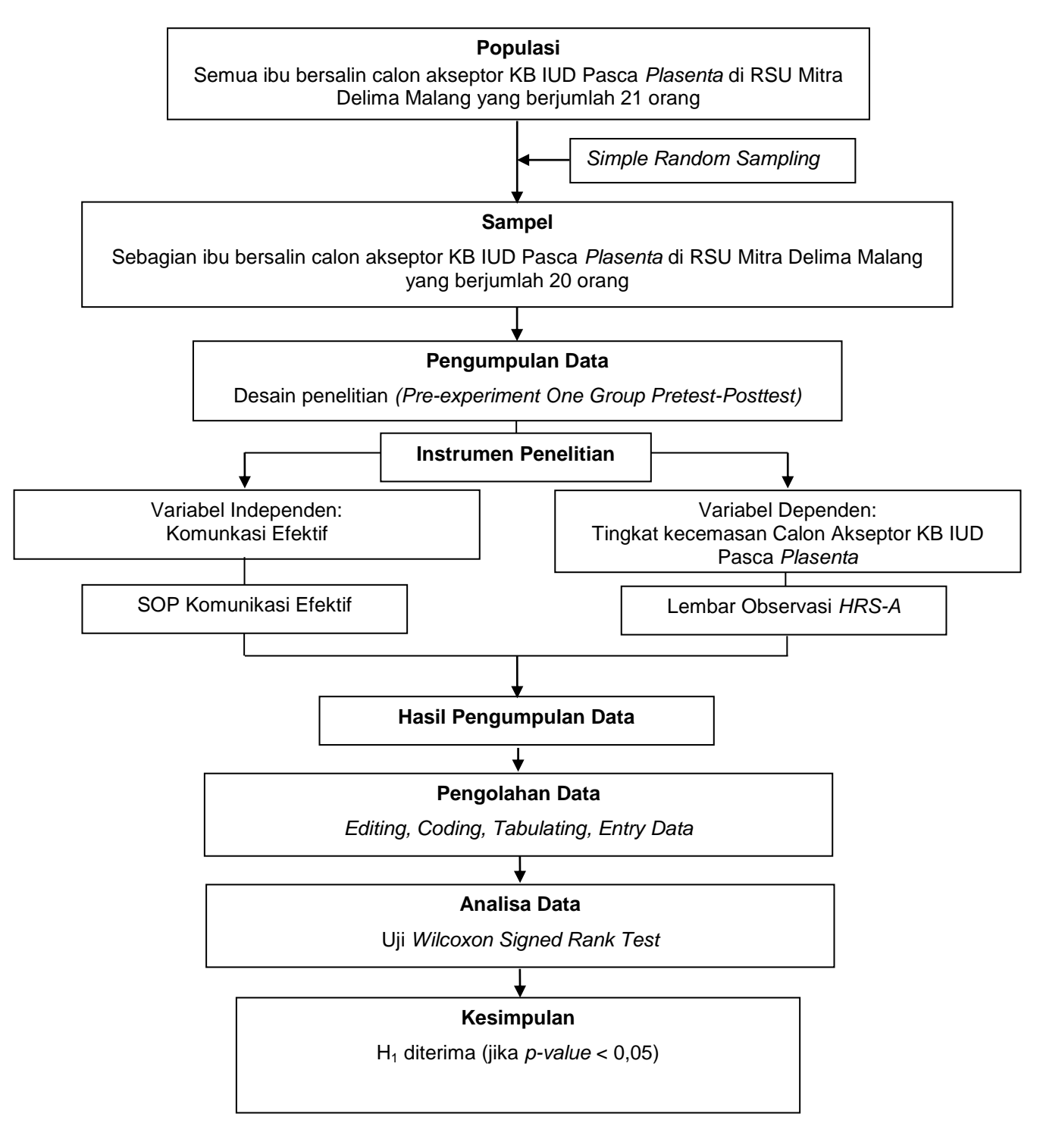

Gambar 3.1 Kerangka Kerja (Pengaruh Komunikasi Efektif terhadap Tingkat Kecemasan Calon Akseptor KB IUD Pasca *Plasenta* di RSU Mitra Delima Malang)

### **3.3 Populasi, Sampel, dan Sampling**

### 3.3.1 Populasi

Populasi dalam penelitian ini adalah semua ibu bersalin calon akseptor KB IUD Pasca *Plasenta* di RSU Mitra Delima Malang pada periode penelitian yang berjumlah 21 orang.

# 3.3.2 Sampel

Dalam penelitian ini besar sampel menggunakan sebagian populasi yang ada yaitu sebagian ibu bersalin calon akseptor KB IUD Pasca *Plasenta* di RSU Mitra Delima Malang yang sesuai dengan kriteria responden yaitu sebanyak 20 orang.

### 3.3.3 Sampling

Teknik pengambilan sampel dalam penelitian ini adalah menggunakan teknik "*Simple Random Sampling*". Sedangkan kriteria responden dalam penelitian adalah sebagai berikut:

- a) Kriteria Inklusi :
	- 1) Ibu hamil > 38 minggu
	- 2) Primipara & Multipara
	- 3) Ibu bersalin calon akseptor KB IUD Pasca Plasenta SC *(Sectio Caesarea)*
	- 4) Ibu bersalin calon akseptor KB IUD yang berkategori cemas (Cemas Ringan & Cemas Sedang)
	- 5) Tidak ada kelainan bentuk rahim
	- 6) Responden bersedia menjadi responden penelitian
- b) Kriteria Eksklusi :
	- 1) Ibu bersalin calon akseptor KB IUD yang berkategori Cemas Berat
	- 2) Ada kelainan bentuk rahim

3) Ibu bersalin calon akseptor KB IUD yang tidak bersedia menjadi responden penelitian

# **3.4 Identifikasi Variabel**

Variabel dalam penelitian ini adalah :

1) Variabel independen (bebas)

Variabel independen pada penelitian ini adalah komunikasi efektif.

2) Variabel dependen (terikat)

Variabel dependen pada penelitian ini adalah tingkat kecemasan calon akseptor KB IUD pasca *plasenta*.

#### **3.5 Definisi Operasional**

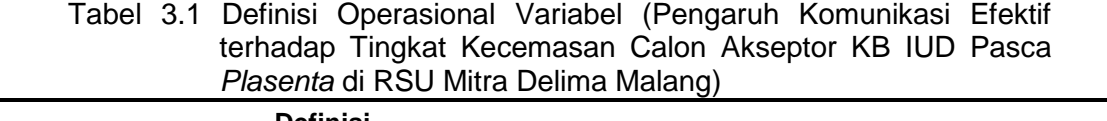

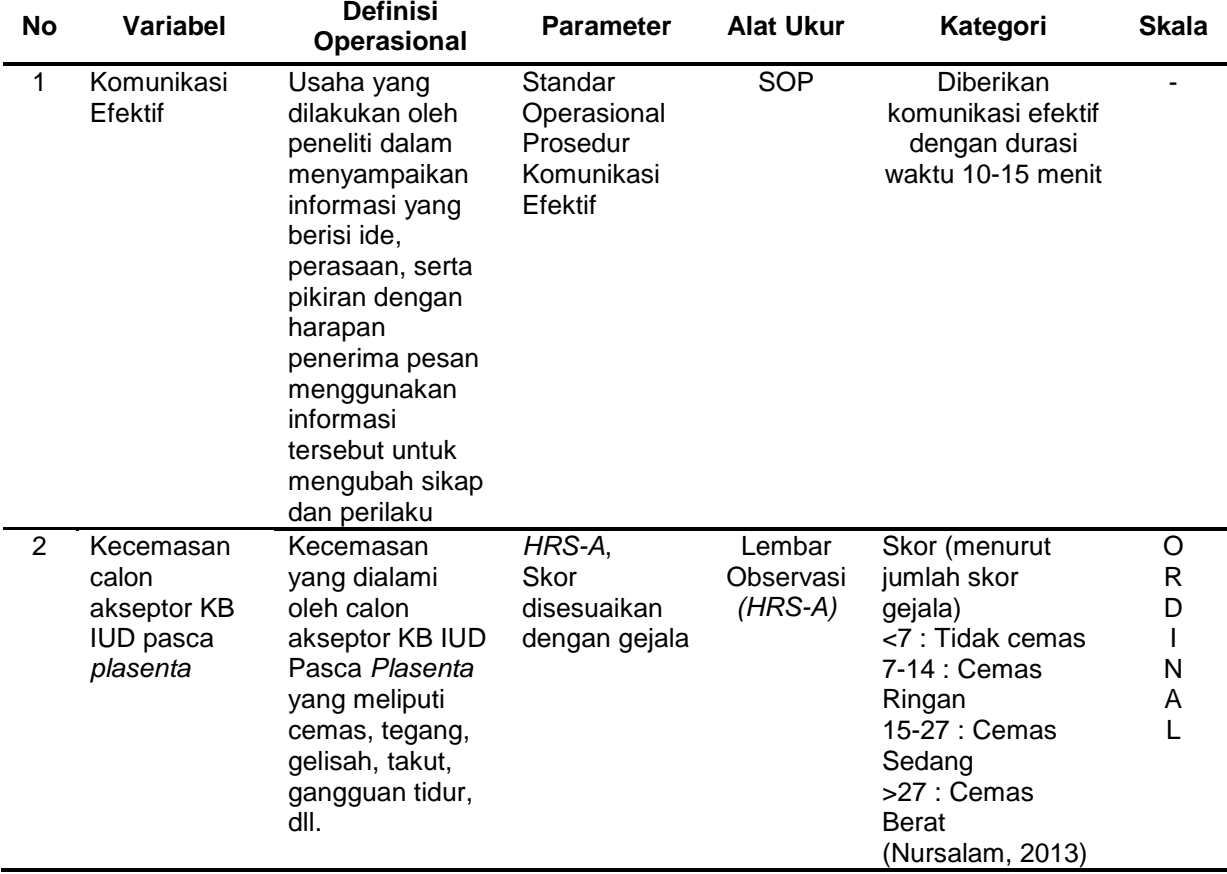

### **3.6 Pengumpulan Data dan Teknik Analisa Data**

### 3.6.1 Pengumpulan data

Peneliti meminta surat pengantar dari institusi kemudian menyerahkan surat pengantar ke RSU Mitra Delima Malang. Setelah itu surat ijin penelitian mendapatkan balasan ijin penelitian dari lahan. Setelah perijinan lengkap, pada bulan Februari 2021 peneliti mengumpulkan data calon responden. Sesuai kebijakan RSU Mitra Delima, pemilihan calon responden dimulai dari pasien masuk dari IGD dan ke kamar bersalin diperiksa dan dikaji terlebih dahulu. Ibu bersalin calon akseptor KB IUD yang memenuhi kriteria responden dijadikan calon responden penelitian. Kemudian peneliti menjelaskan terlebih dahulu tentang maksud dan tujuan penelitian kepada calon responden. Selanjutnya, peneliti meminta persetujuan *(informed consent)* kepada calon responden. Setelah calon responden menyetujui untuk dijadikan subyek penelitian, peneliti melakukan observasi kecemasan menggunakan lembar observasi. Kecemasan responden diobservasi menggunakan instrumen *HRS-A* yang dapat dilihat pada lampiran penelitian ini. Pengkajian kecemasan meliputi beberapa aspek yaitu cemas, tegang, gelisah, takut, gangguan tidur, kecerdasan, depresi, gangguan somatik, gangguan kardiovaskular, gejala organ lain, autonom, dan sikap. Setelah peneliti mengetahui kategori cemas yang dialami responden, peneliti memulai memberikan intervensi berupa komunikasi efektif.

Komunikasi efektif dilakukan melalui edukasi atau memberikan informasi terkait IUD pasca *plasenta*. Komunikasi efektif dilakukan dengan durasi 10 – 15 menit dan mengacu pada Standar Operasional Prosedur (SOP) Komunikasi Efektif yang dapat dilihat pada lampiran penelitian ini. Setelah pemberian intervensi tersebut, peneliti kembali mengobservasi kecemasan responden, menghitung kembali skor kecemasan total dan mengkategorikan kecemasan setelah pemberian intervensi tersebut. Setelah semua selessai, peneliti mengisi lembar *master sheet* sesuai dengan data responden seluruhnya. Kemudian peneliti mulai mengolah data, dan mendeskripsikan data untuk mendapatkan hasil kesimpulan dari penelitian yang telah dilakukan.

### 3.6.2 Instrumen Pengumpulan Data

Instrumen yang digunakan dalam penelitian ini adalah lembar observasi *HRS-A.* Lembar observasi berupa data umum meliputi data identitas responden dan data khusus yang diadopsi dari *Hamilton Rating Scale of Anxiety (HRS-A)* yang terdiri dari 14 item pertanyaan (Nursalam, 2013). Pada jenis pengukuran ini peneliti mengumpulkan data secara formal kepada subjek dan jawaban diisi berdasarkan observasi terhadap subjek (responden).

3.6.3 Waktu dan Tempat Penelitian

Tempat penelitian ini dilaksanakan di RSU Mitra Delima Malang. Peneliti melakukan penelitian pada tanggal 2 Februari – 5 Maret 2021.

3.6.4 Teknik Pengolahan Data

Pengolahan data peneliti menggunakan media komputer dengan program *(software) SPSS 20.00 for Windows*. Setelah data terkumpul, peneliti melakukan pengolahan data, yaitu berupa :

- a) *Editing*, yaitu memeriksa data yang telah dikumpulkan melalui kuesioner. Meneliti kembali kelengkapan data responden.
- b) *Coding*, yaitu memberikan kode untuk memudahkan dalam pengolahan data. Menurut Saidah & Sari (2019) adalah sebagai berikut:
	- 1) Umur
		- $a. < 20$  tahun : U1
		- b.  $20 35$  tahun : U2
		- $c. > 35$  tahun : U3
	- 2) Pendidikan
		- a. Dasar : D1
		- b. Menengah : D2
		- c. Tinggi : D3
	- 3) Pekerjaan
		- a. Bekerja : K1
- b. Tidak Bekerja : K2
- 4) Pendamping Persalinan
	- a. Ada : P1
	- b. Tidak Ada : P2
- 5) Kecemasan
	- a. Tidak Cemas : C1
	- b. Cemas Ringan : C2
	- c. Cemas Sedang : C3
	- d. Cemas Berat : C4
- c) *Tabulating,* yaitu memasukkan data hasil penelitian dan mengklasifikasikannya ke dalam tabel sesuai dengan kriteria.
- d) *Entry data,* yaitu memasukkan data ke komputer dengan menggunakan aplikasi/software program *SPSS (Statistical Package for Social Science) versi 20.00 for Windows*. Dalam pengisian kode pada program SPSS, masing-masing variabel penelitian diberi kode berupa angka.
- 3.6.5 Teknik Analisa Data
	- 1) Analisa Univariat

Analisa univariat bertujuan untuk menjelaskan atau mendeskripsikan setiap variabel penelitian. Skor <7 menunjukkan tidak ada kecemasan, skor 7-14 menunjukkan adanya cemas ringan, skor 15-27 menunjukkan adanya cemas sedang, & skor >27 menunjukkan adanya cemas berat. Dalam penelitian ini, tabel frekuensi menginformasikan hasil penelitian yang didapat, sedangkan interpretasi tabel adalah sebagai berikut :

- a) 100% : Seluruhnya
- b) 76 99% : Hampir seluruhnya

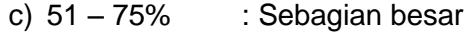

- d) 50% : Setengahnya
- e) 26 49% : Hampir setengahnya
- f) 1 25% : Sebagian kecil
- g) 0% : Tidak satupun
- 2) Analisa Bivariat

Analisa bivariat digunakan untuk mengetahui keeratan hubungan variabel bebas dengan variabel terikat. Dalam penelitian ini dilakukan uji statistik dengan metode analisa *Wilcoxon Signed Rank Test* dan menggunakan *software SPSS versi 20.00 for Windows* dimana untuk menganalisis perbedaan dua variabel dependen sebelum dan sesudah perlakuan dengan tingkat signifikan yang digunakan adalah 0,05. Kriteria dalam pengambilan keputusan hasil uji statistik ini antara lain :

- a) Jika probabilitas ( $p$  value) < 0,05 maka H<sub>1</sub> diterima maka ada pengaruh komunikasi efektif terhadap tingkat kecemasan calon akseptor KB IUD pasca *plasenta* di RSU Mitra Delima Malang.
- b) Jika probabilitas *(p value)* > 0,05 maka H<sub>0</sub> diterima maka tidak ada pengaruh komunikasi efektif terhadap tingkat kecemasan calon akseptor KB IUD pasca *plasenta* di RSU Mitra Delima Malang.

#### **3.7 Pelaksanaan Penelitian**

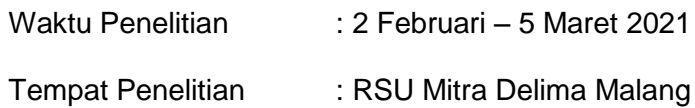

#### **3.8 Etika Penelitian**

Etika penelitian yang harus tetap dipatuhi dalam penelitian ini diantaraya adalah :

1) *Informed Consent* (lembar persetujuan setelah penjelasan)

Lembar persetujuan diberikan kepada responden yang diteliti dan memenuhi kriteria inklusi. Tujuanya agar responden mengerti maksud dan tujuan penelitian serta mengetahui dampaknya. Jika subyek bersedia menjadi responden, maka mereka harus menandatangani lembar persetujuan menjadi responden. Jika responden tidak bersedia, maka penelitian tidak memaksa dan tetap menghargai hak-haknya.

2) *Anonimity* (tanpa nama)

Untuk menjaga kerahasiaan, peneliti tidak mencantumkan nama responden, tetapi pada lembar tersebut diberikan kode pengganti nama responden.

3) *Confidentiality* (kerahasiaan)

Kerahasiaan informasi responden dijamin peneliti, dan hanya kelompok data tertentu saja akan dilaporkan hasil penelitian.

4) *Balancing harms and benefits* (mempertimbangkan manfaat dan kerugian yang ditimbulkan)

Suatu penelitian sebaiknya menghasilkan manfaat yang maksimal bagi masyarakat pada umumnya dan bagi subjek penelitian pada khususnya. Penelitian seharusnya juga berusaha meminimalkan dampak yang bisa merugikan subjek penelitian.